## ? GoogleGuide making searching even easier

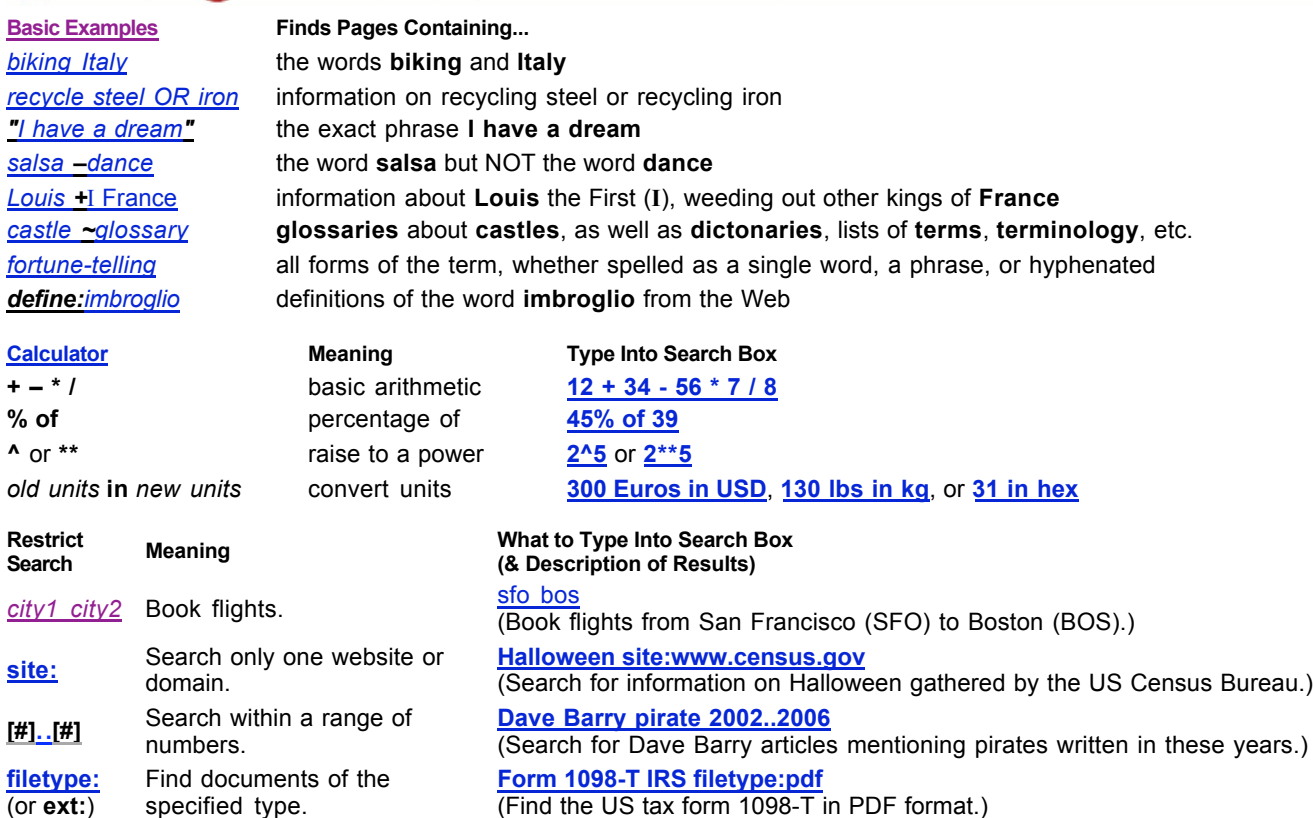

**link:warriorlibrarian.com**

(Find the US tax form 1098-T in PDF format.)

(Find pages that link to Warrior Librarian's website.)

pages that point to the URL.

Find linked pages, i.e., show

(or **ext:**)

**link:**

**Specialized Information Queries**

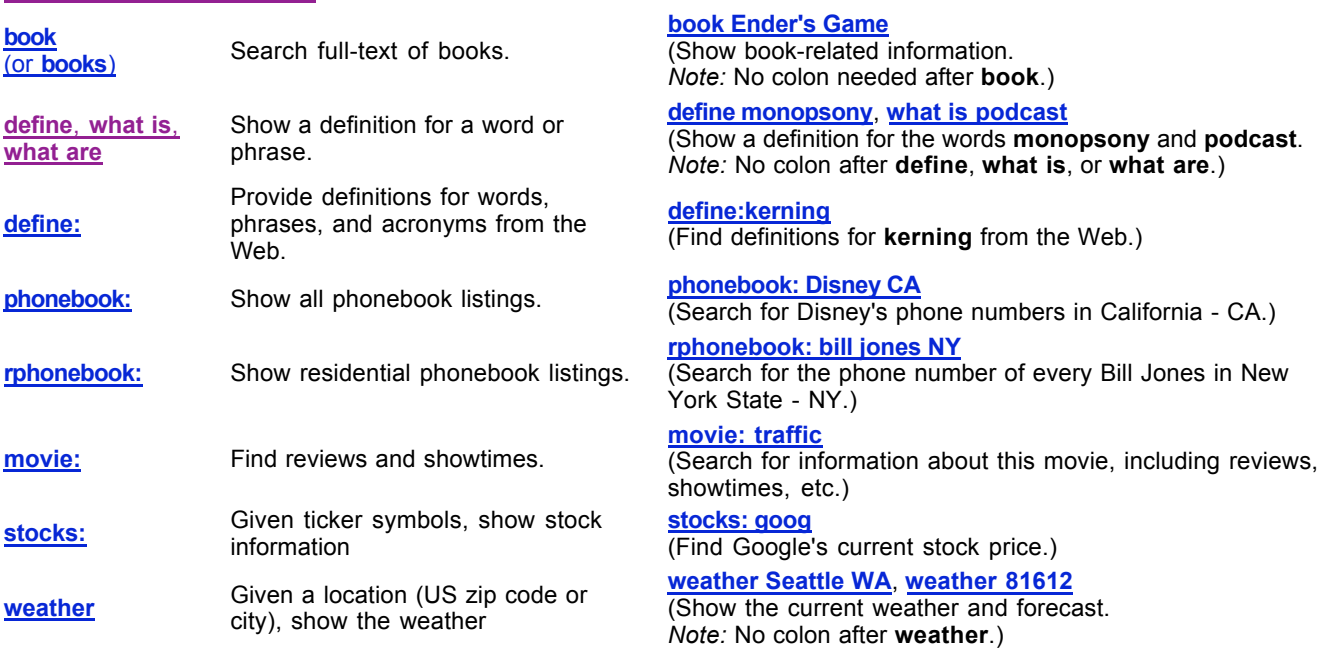

## **Alternative Query Types**

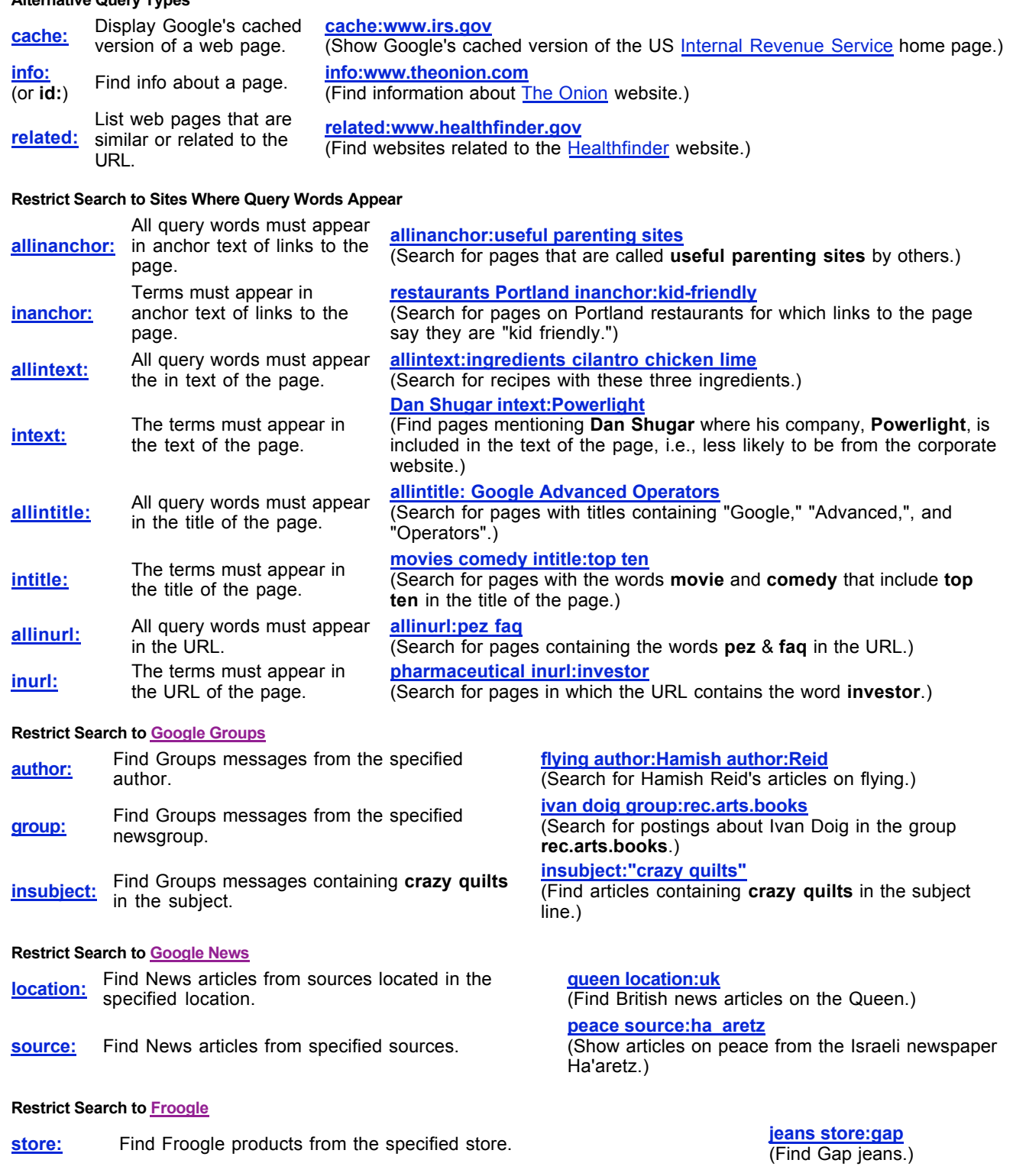

## **About This Cheat Sheet**

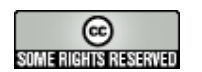

For more tips, tricks, & examples, visit www.GoogleGuide.com. By Nancy Blachman, Tasha Bergson-Michelson, & Jerry Peek who don't work for Google. Thank you Matt Vance for the idea of creating a Google Guide cheat sheet.